# **ItemAlignment**

An item's data alignment.

## Usage

```
Set_Property(OLECtrlEntID, "OLE.ItemAlignment[key]", Array)
```
# Values

Array has the following structure:

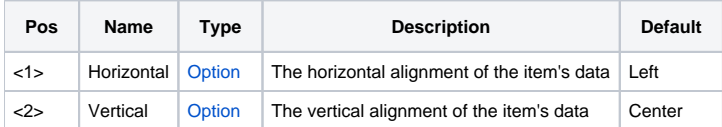

### Indices

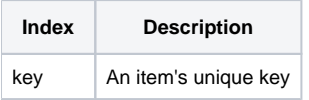

# Remarks

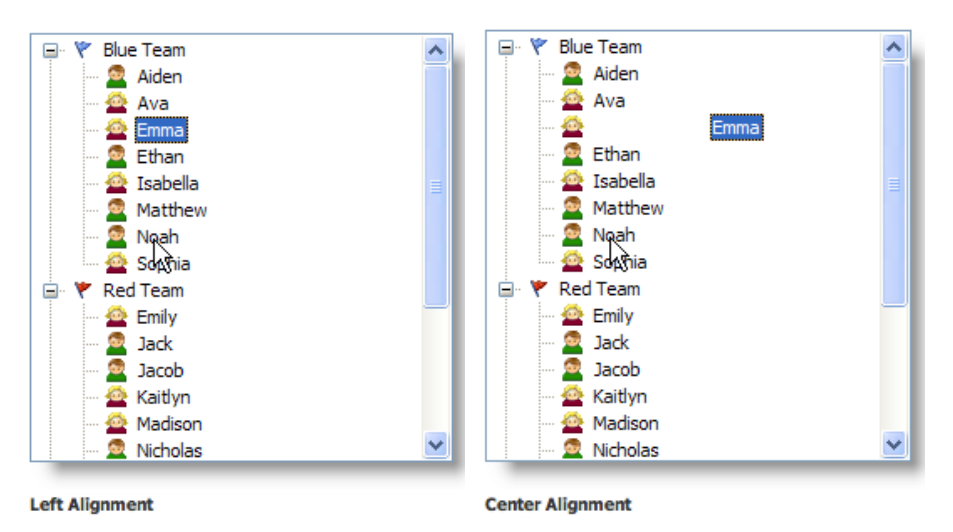

The ItemAlignment property determines how the data is justified within the item's rectangle. The property has two fields. The first field aligns the data horizontally and can be set to "Left", "Center", or "Right". The second field aligns the data vertically and can be set to "Top", "Center", or "Bottom".

#### **Use the [DefAlignment](https://wiki.srpcs.com/display/TreeControl/DefAlignment) property to set the default alignment for new items.**

# Example

```
// Right justify the data for the item whose key is "Item1" 
Set_Property(@Window:".OLE_TREE", "OLE.ItemAlignment[Item1]", "Right") 
// Center justify all items 
Set_Property(@Window:".OLE_TREE", "OLE.ItemAlignment[All]", "Center")
```
Item, DefAlignment